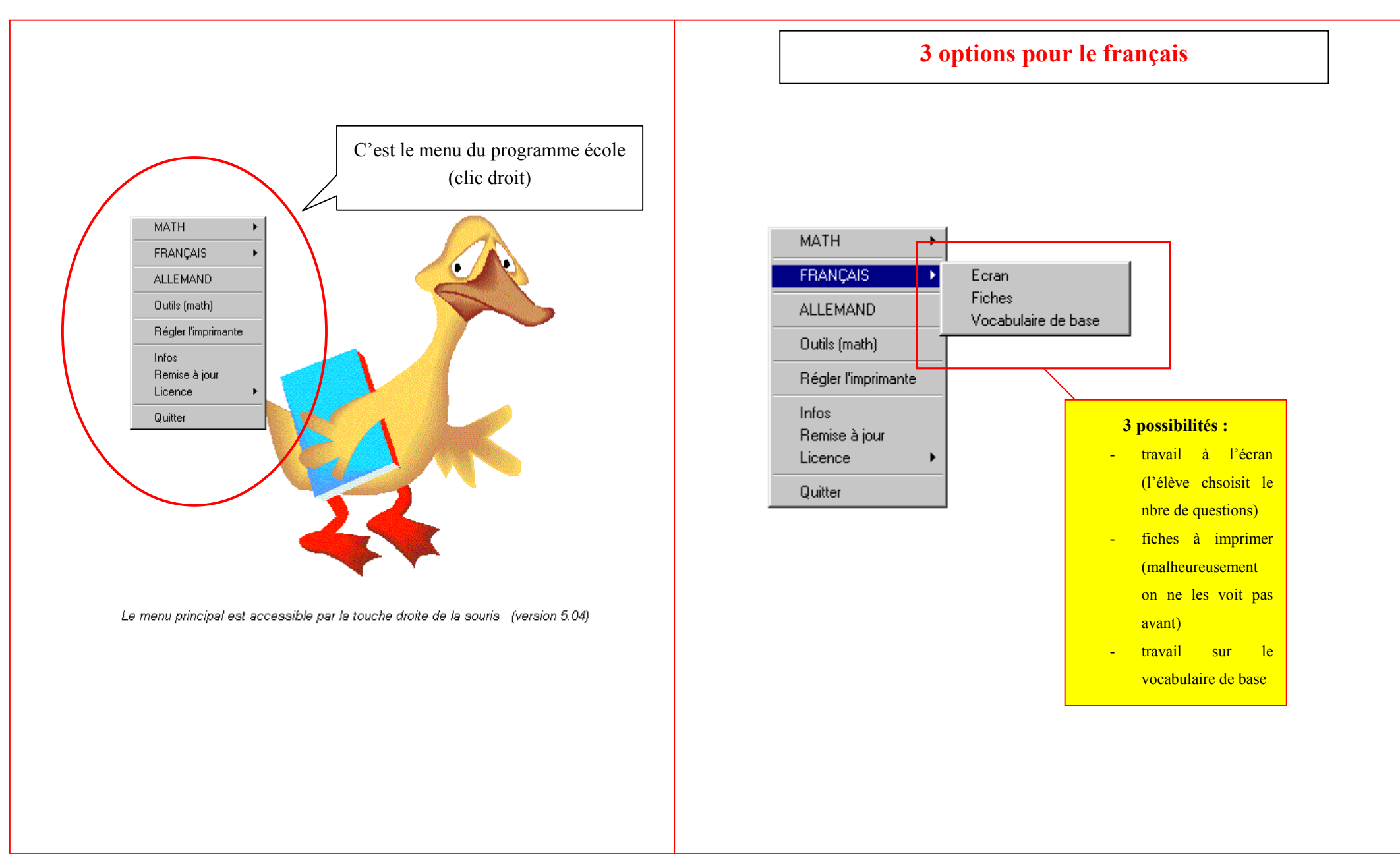

## **6 options pour les math**

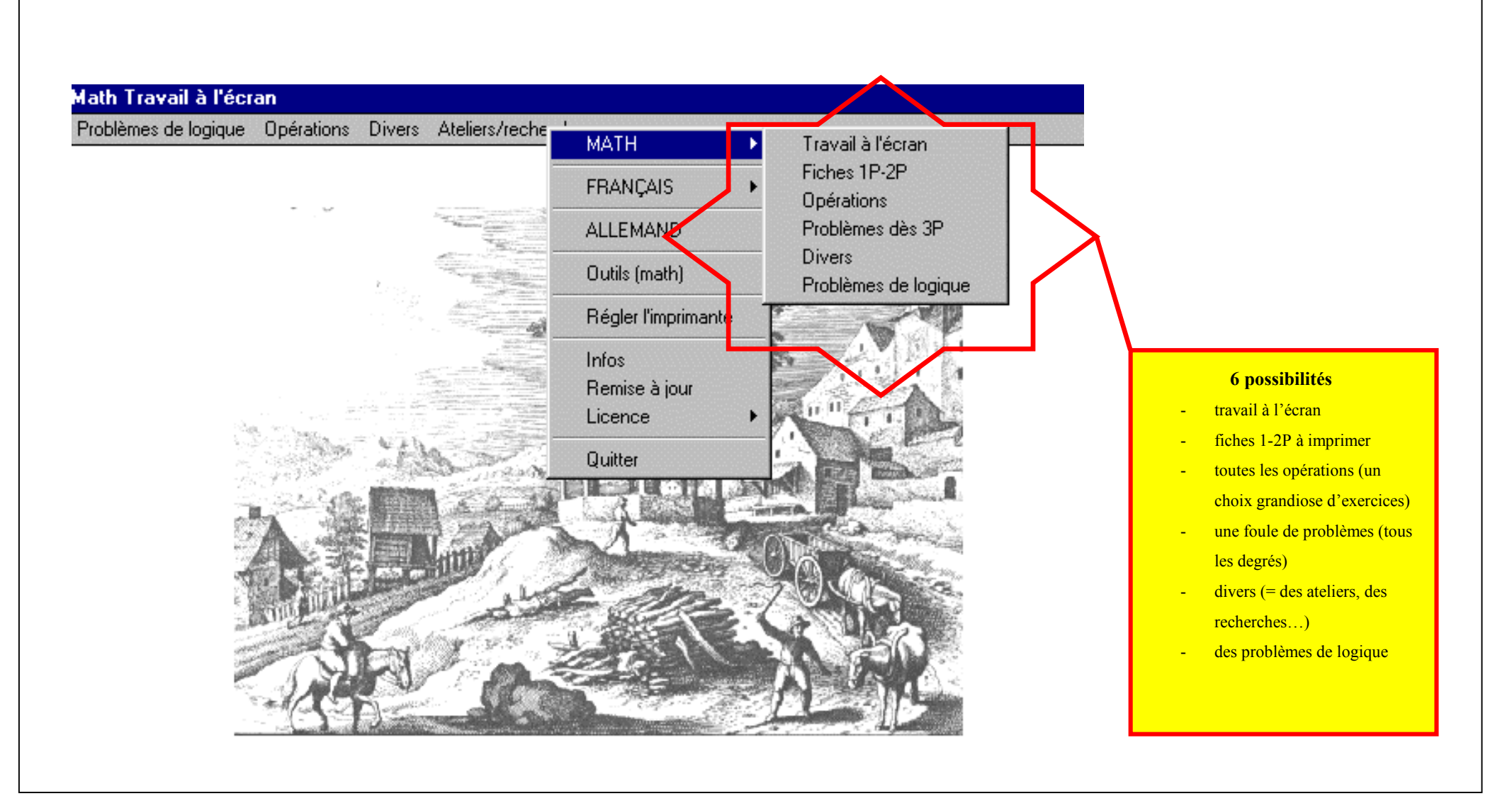

C:\PROGRA~1\easyphp\www\pdf\\_upload\891ecole.doc